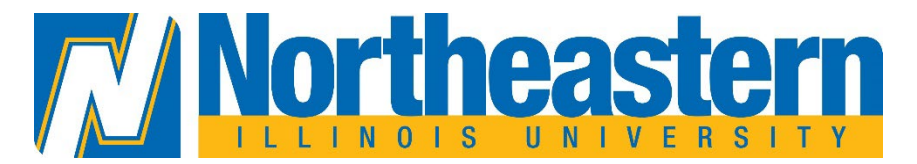

# **Workday End User Support Process Model**

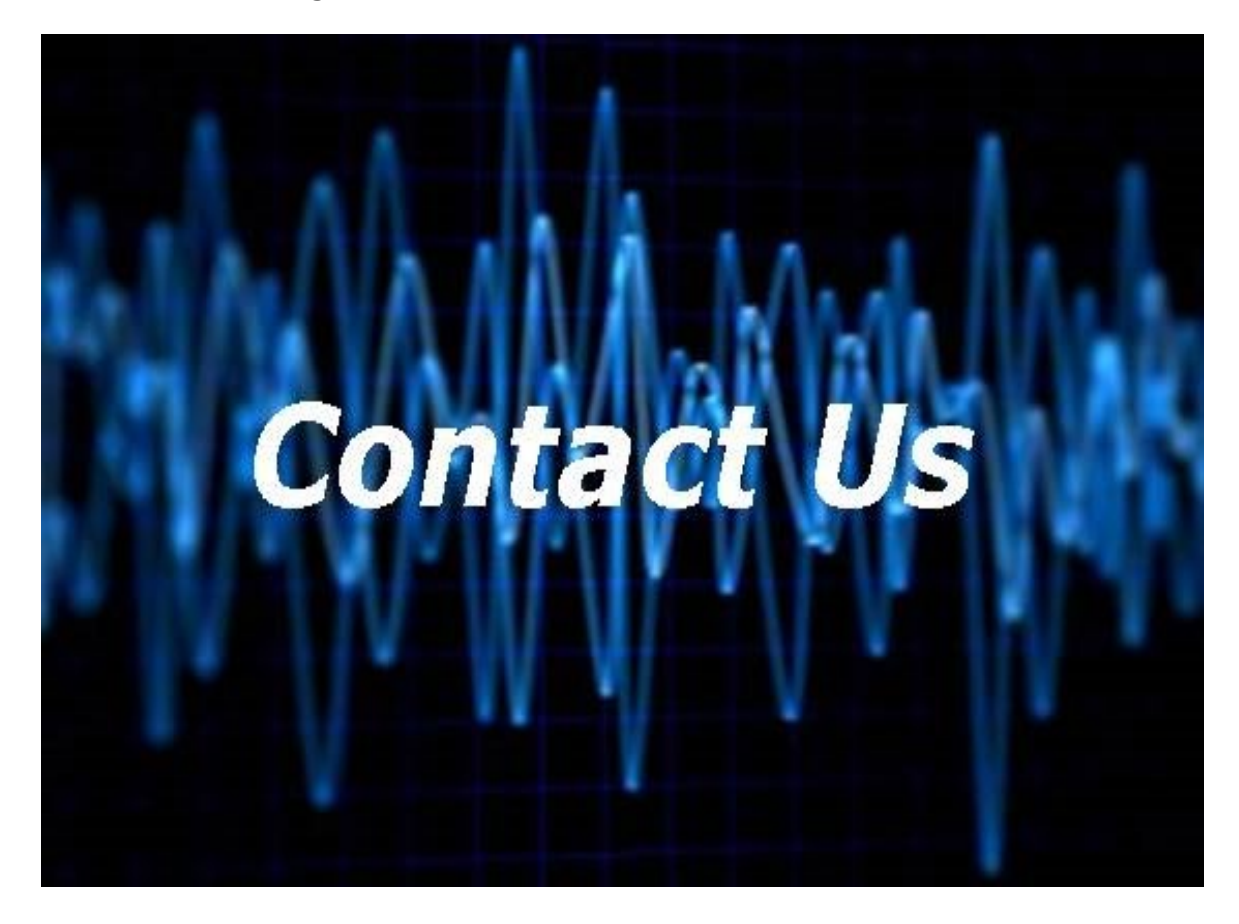

**Version Control:**

Version: 3

Prepared by: Sanjana Kapoor

Approved by: Eliot Rodriguez

Approval Date: 4/10/2023

#### Contents

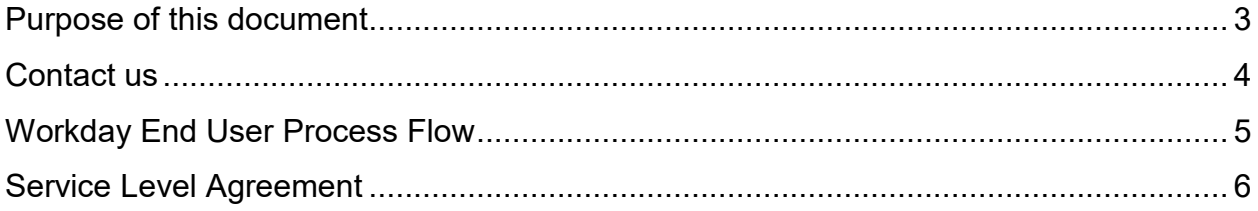

### <span id="page-2-0"></span>**PURPOSE OF THIS DOCUMENT**

- Step by step guide to carry out a task correctly every time
- Sharing best practices
- To help business maintain consistency and quality
- This can help a business maintain standards and minimize mistakes as employees switch positions or begin new roles
- Identifying risks that can disrupt the business and preparing strategies to control the impact of negative events and mitigate significant risks
- To help business plan and prepare to deal with unexpected difficult situations and to continue to function as usual

## <span id="page-3-0"></span>**CONTACT US**

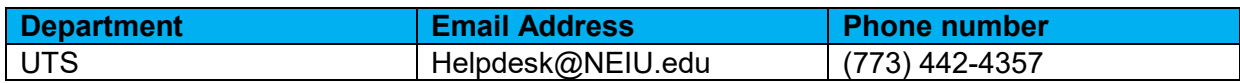

#### <span id="page-4-0"></span>**WORKDAY END USER PROCESS FLOW**

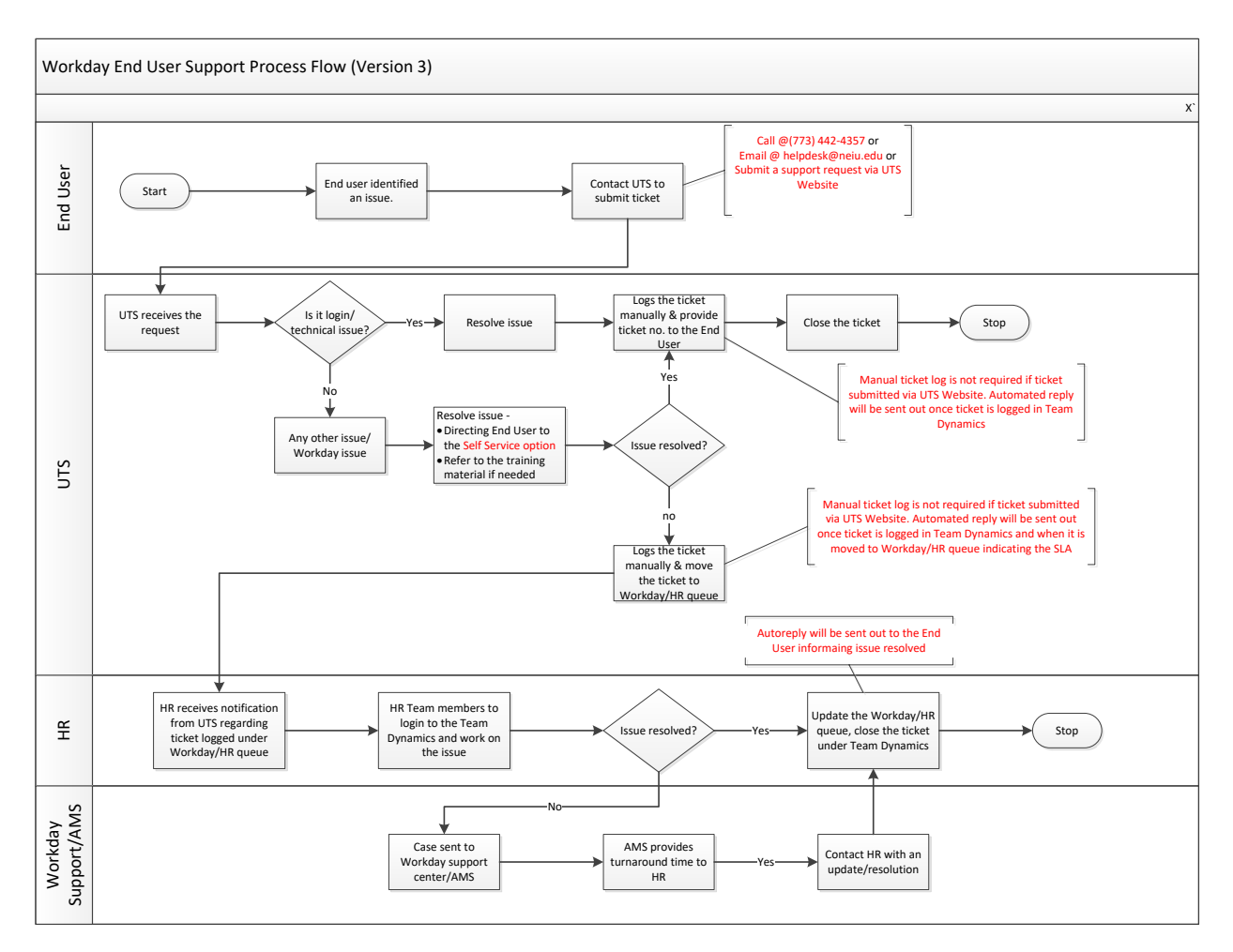

## <span id="page-5-0"></span>**SERVICE LEVEL AGREEMENT**

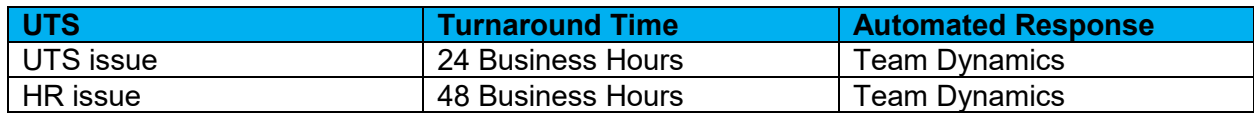